# **Oracle® Enterprise Manager Ops Center**

Operate Zones Workflow 12*c* Release 2 (12.2.0.0.0)

E48159-01

January 2014

This workflow provides an end-to-end example for how to use Oracle Enterprise Manager Ops Center.

#### Introduction

Workflows are divided into two categories: Deploy and Operate. Each workflow is a compilation of several examples.

This workflow is an example of how to use Oracle Enterprise Manager Ops Center to operate the deployed zones.

Oracle Enterprise Manager Ops Center provides complete solutions to manage and monitor the Oracle Solaris Zones. You can either create zones using Oracle Enterprise Manager Ops Center or discover and manage the existing zones in the UI.

The Oracle Enterprise Manager Ops Center UI provides various options to operate the zone such as add more resources like CPU, memory, storage and network, clone, migrate, boot, reboot, halt, and shut down.

# **Required Permissions and Roles**

The following permissions and roles the required to complete the tasks in the workflow:

- Asset Admin
  - Discover hardware and operating systems
- Virtualization Admin
  - Operate the zones

#### Workflow

Figure 1 shows the prerequisites and tasks for operating the zones using Oracle Enterprise Manager Ops Center.

You can refer to Oracle Enterprise Manager Ops Center Deploy Oracle Solaris 10 Zones Workflow and Oracle Enterprise Manager Ops Center Deploy Oracle Solaris 11 Zones Workflow for setting up the zones in your environment.

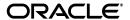

Figure 1 Operate Zones Workflow

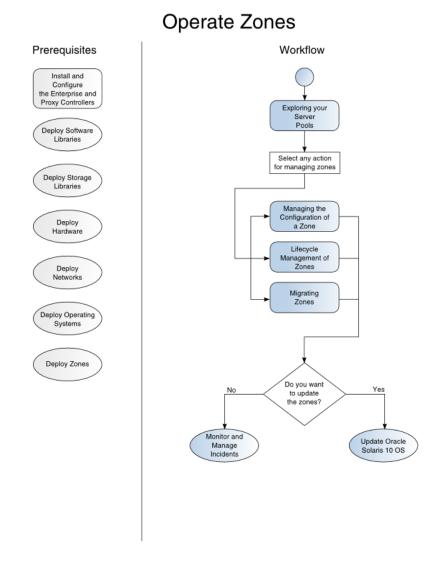

### What's Next?

You can either follow to update the zones or monitor the zones for resource usage. For more information about Oracle Enterprise Manager Ops Center, refer to *Oracle Enterprise Manager Ops Center Feature Reference Guide*.

#### **Related Resources and Articles**

The Oracle Enterprise Manager Ops Center 12c documentation is located at http://docs.oracle.com/cd/E40871\_01/index.htm.

See the following guides for more information:

- Oracle Enterprise Manager Ops Center Feature Reference Guide
- Oracle Enterprise Manager Ops Center Administration Guide

- Oracle Enterprise Manager Ops Center Feature Reference Appendix Guide
- Oracle Enterprise Manager Ops Center Command Line Interface Guide

See the Operate How To library at http://docs.oracle.com/cd/E40871\_01/nav/operatehowto.htm for more operate How Tos and workflows.

See the Deploy How To library at http://docs.oracle.com/cd/E40871\_01/nav/deployhowto.htm for more deploy How Tos and workflows.

## **Documentation Accessibility**

For information about Oracle's commitment to accessibility, visit the Oracle Accessibility Program website at

http://www.oracle.com/pls/topic/lookup?ctx=acc&id=docacc.

#### **Access to Oracle Support**

Oracle customers have access to electronic support through My Oracle Support. For information, visit http://www.oracle.com/pls/topic/lookup?ctx=acc&id=info or visit http://www.oracle.com/pls/topic/lookup?ctx=acc&id=trs if you are hearing impaired.

Oracle Enterprise Manager Ops Center Operate Zones Workflow, 12c Release 2 (12.2.0.0.0) F48159-01

Copyright © 2007, 2014, Oracle and/or its affiliates. All rights reserved.

This software and related documentation are provided under a license agreement containing restrictions on use and disclosure and are protected by intellectual property laws. Except as expressly permitted in your license agreement or allowed by law, you may not use, copy, reproduce, translate, broadcast, modify, license, transmit, distribute, exhibit, perform, publish, or display any part, in any form, or by any means. Reverse engineering, disassembly, or decompilation of this software, unless required by law for interoperability, is prohibited.

The information contained herein is subject to change without notice and is not warranted to be error-free. If you find any errors, please report them to us in writing.

If this is software or related documentation that is delivered to the U.S. Government or anyone licensing it on behalf of the U.S. Government, the following notice is applicable:

U.S. GOVERNMENT END USERS: Oracle programs, including any operating system, integrated software, any programs installed on the hardware, and/or documentation, delivered to U.S. Government end users are "commercial computer software" pursuant to the applicable Federal Acquisition Regulation and agency-specific supplemental regulations. As such, use, duplication, disclosure, modification, and adaptation of the programs, including any operating system, integrated software, any programs installed on the hardware, and/or documentation, shall be subject to license terms and license restrictions applicable to the programs. No other rights are granted to the U.S. Government.

This software or hardware is developed for general use in a variety of information management applications. It is not developed or intended for use in any inherently dangerous applications, including applications that may create a risk of personal injury. If you use this software or hardware in dangerous applications, then you shall be responsible to take all appropriate fail-safe, backup, redundancy, and other measures to ensure its safe use. Oracle Corporation and its affiliates disclaim any liability for any damages caused by use of this software or hardware in dangerous applications.

Oracle and Java are registered trademarks of Oracle and/or its affiliates. Other names may be trademarks of their respective owners.

Intel and Intel Xeon are trademarks or registered trademarks of Intel Corporation. All SPARC trademarks are used under license and are trademarks or registered trademarks of SPARC International, Inc. AMD, Opteron, the AMD logo, and the AMD Opteron logo are trademarks or registered trademarks of Advanced Micro Devices. UNIX is a registered trademark of The Open Group.

This software or hardware and documentation may provide access to or information on content, products, and services from third parties. Oracle Corporation and its affiliates are not responsible for and expressly disclaim all warranties of any kind with respect to third-party content, products, and services. Oracle Corporation and its affiliates will not be responsible for any loss, costs, or damages incurred due to your access to or use of third-party content, products, or services.

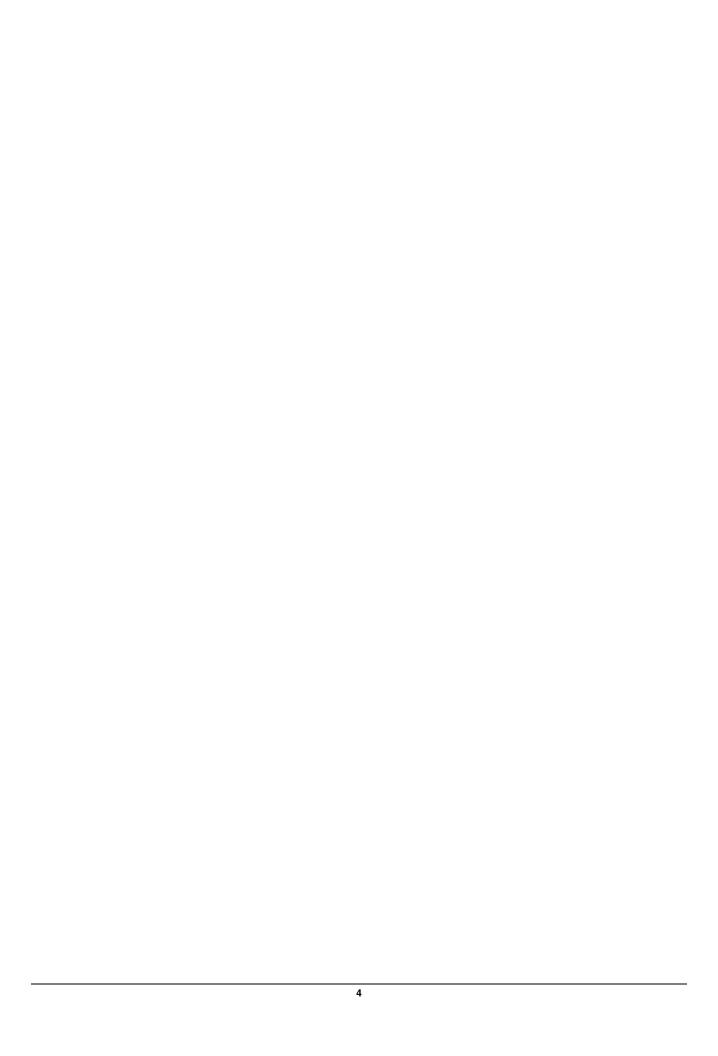